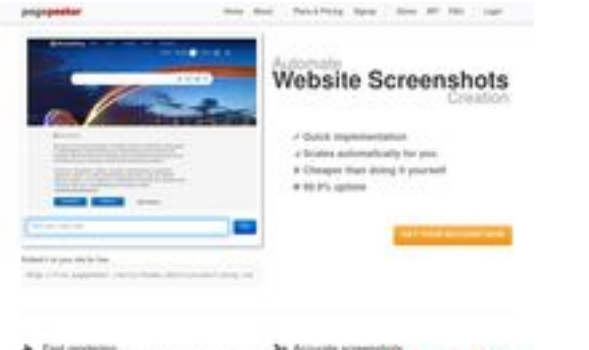

#### **Webseiten-Bericht für html5css.ru**

Generiert am 24 Mai 2023 20:54 PM

**Der Wert ist 55/100**

A Feel endeavoly<br>Sendo analysis control provide free top in factor

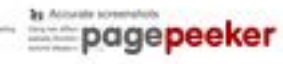

#### **SEO Inhalte**

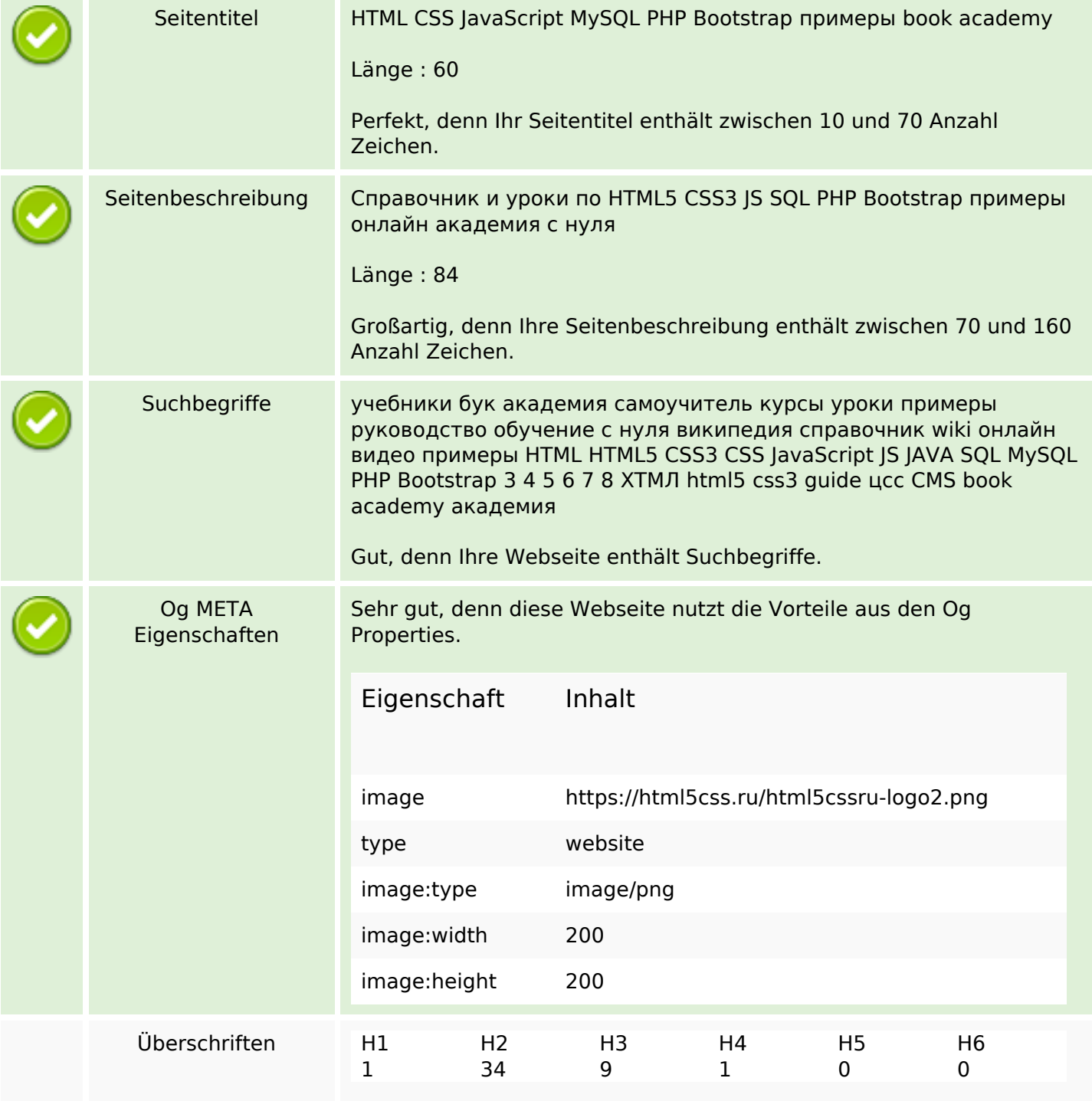

#### **SEO Inhalte**

• [H1] HTML CSS JavaScript MySQL PHP Bootstrap book academy примеры онлайн • [H2] КАК Сделать  $\bullet$  [H2] Меню • [Н2] Изображения • [Н2] Кнопки [H2] Формы [H2] Фильтры [H2] Таблицы • [Н2] Больше •  $[H2]$  Сайт  $\bullet$  [H2] Сетка • [H2] Google [H2] Конвертеры • [H2] HTML5CSS Как сделать [H2] Слайд-шоу [H2] Форма входа • [Н2] Аккордеон [H2] Всплывающие, раскрывающиеся списки [H2] Раскрывающиеся списки [H2] Боковая Навигация • [H2] Фиксированная Боковая панель • [Н2] Модальная коробка • [Н2] Модальный заголовок [H2] Модальное изображение • [H2] Lightbox [H2] Галерея слайд-шоу [H2] Наложения изображений [H2] Вкладки • [Н2] Вертикальные вкладки • [Н2] Галерея вкладок • [Н2] Кнопки оповещения • [Н2] Кнопки контура [H2] Вверх Навигация [H2] Отзывчивая верхняя навигация [H2] Полноэкранная навигация • [H3] HTML/CSS/JS • [H3] Bootstrap  $\bullet$  [H3] PHP / SQL • [Н3] Редакторы  $\cdot$  [H3] SEO • [Н3] Администрирование • [H3] London • [H3] Paris • [H3] Tokyo • [Н4] Как сделать Bilder Es konnten 35 Bilder auf dieser Webseite gefunden werden. Bei 17 Bilder(n) fehlt ein ALT-Attribut. Fügen Sie ALT-Attribute zu Ihren Bildern, um die Bedeutung der Bilder für Suchmaschinen zugänglich zu machen. Text/HTML Verhältnis Anteil : **16%**

#### **SEO Inhalte**

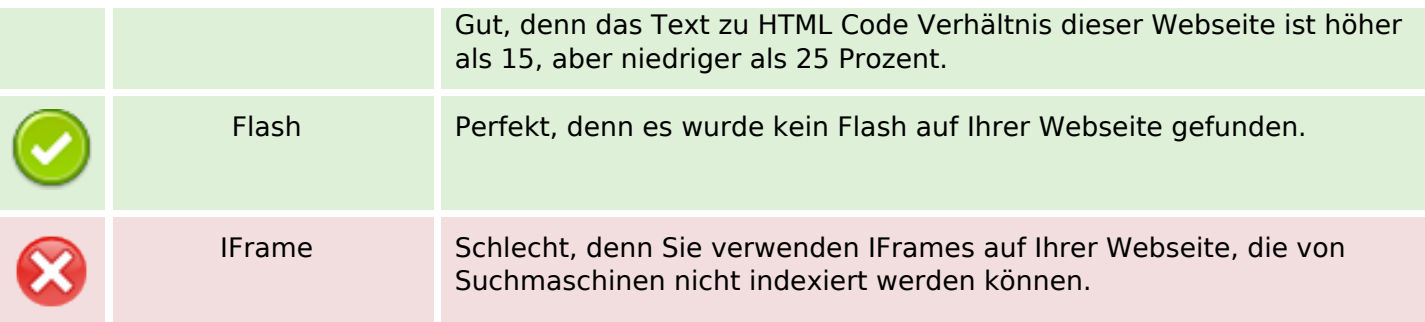

#### **SEO Links**

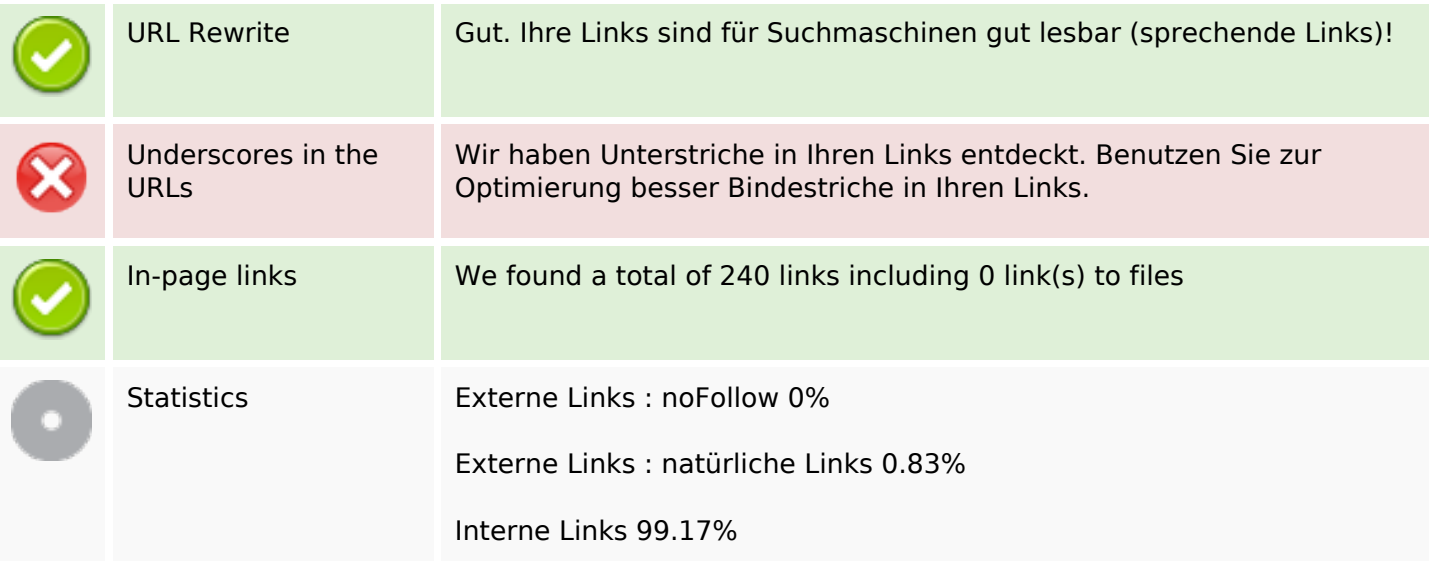

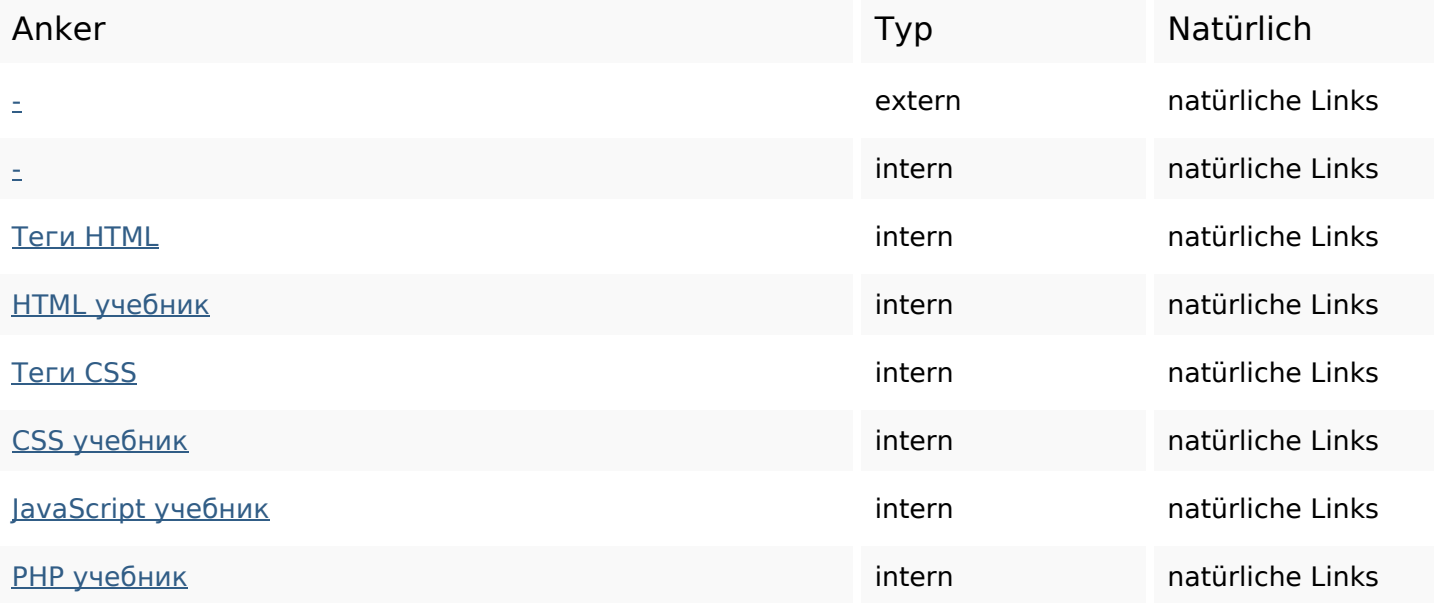

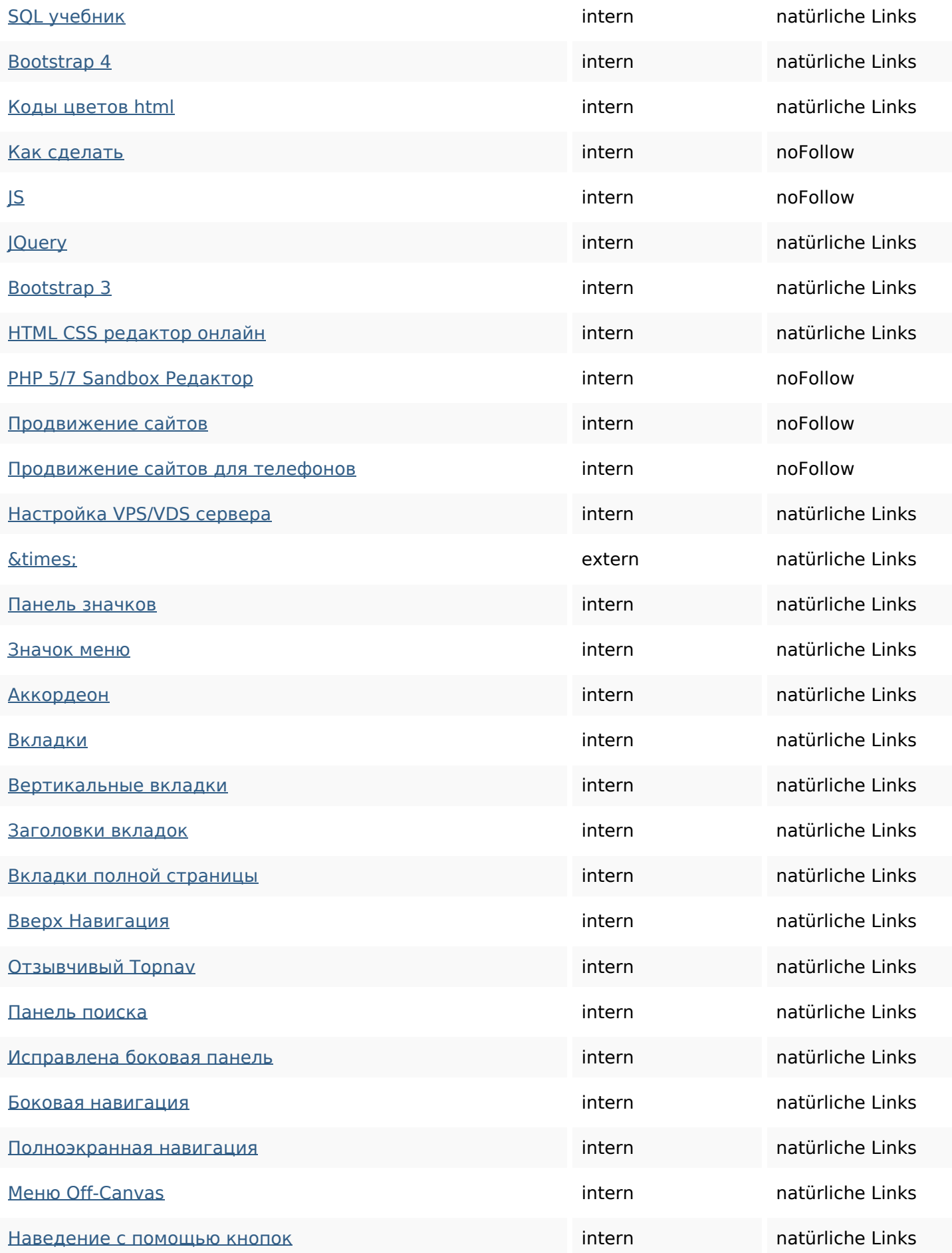

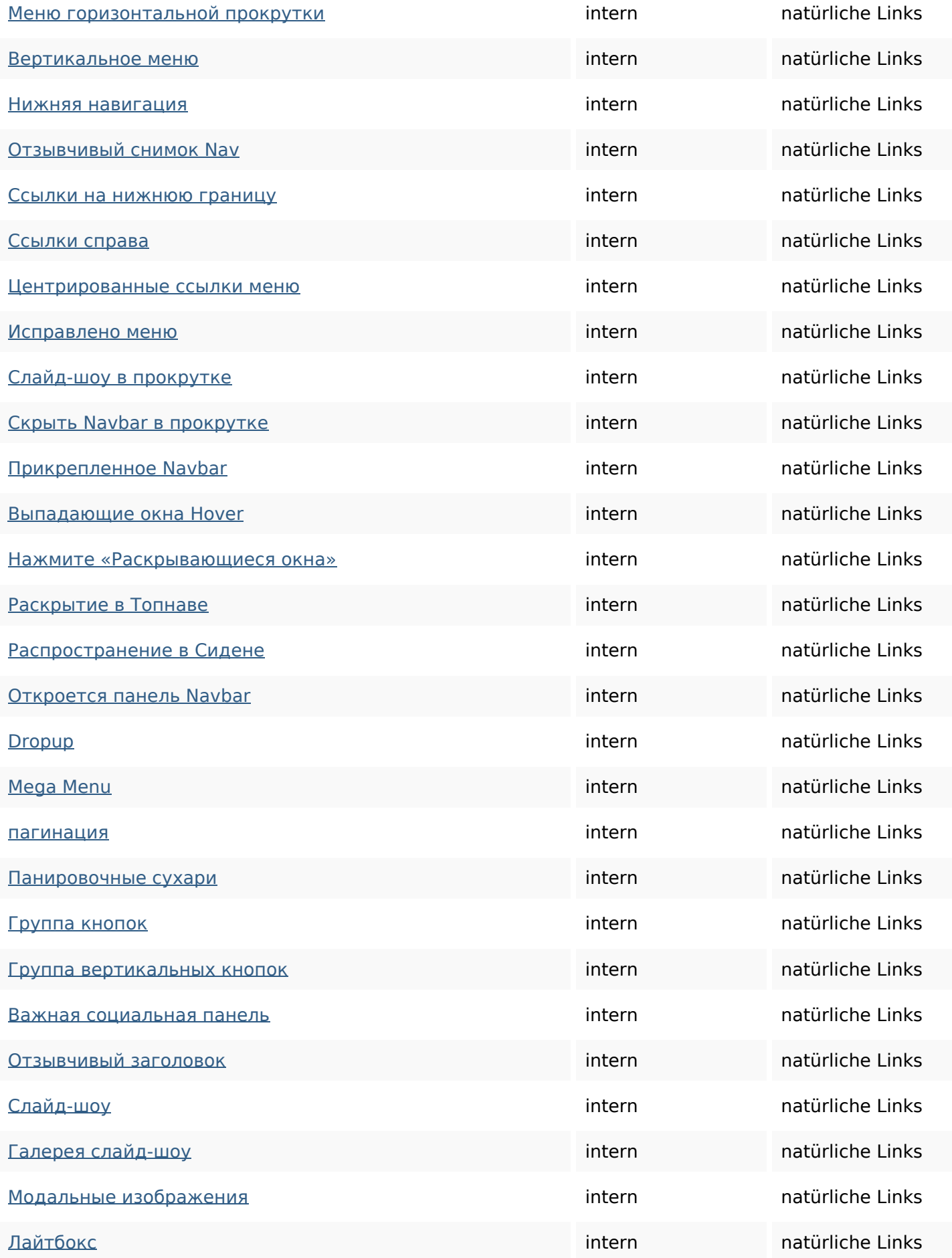

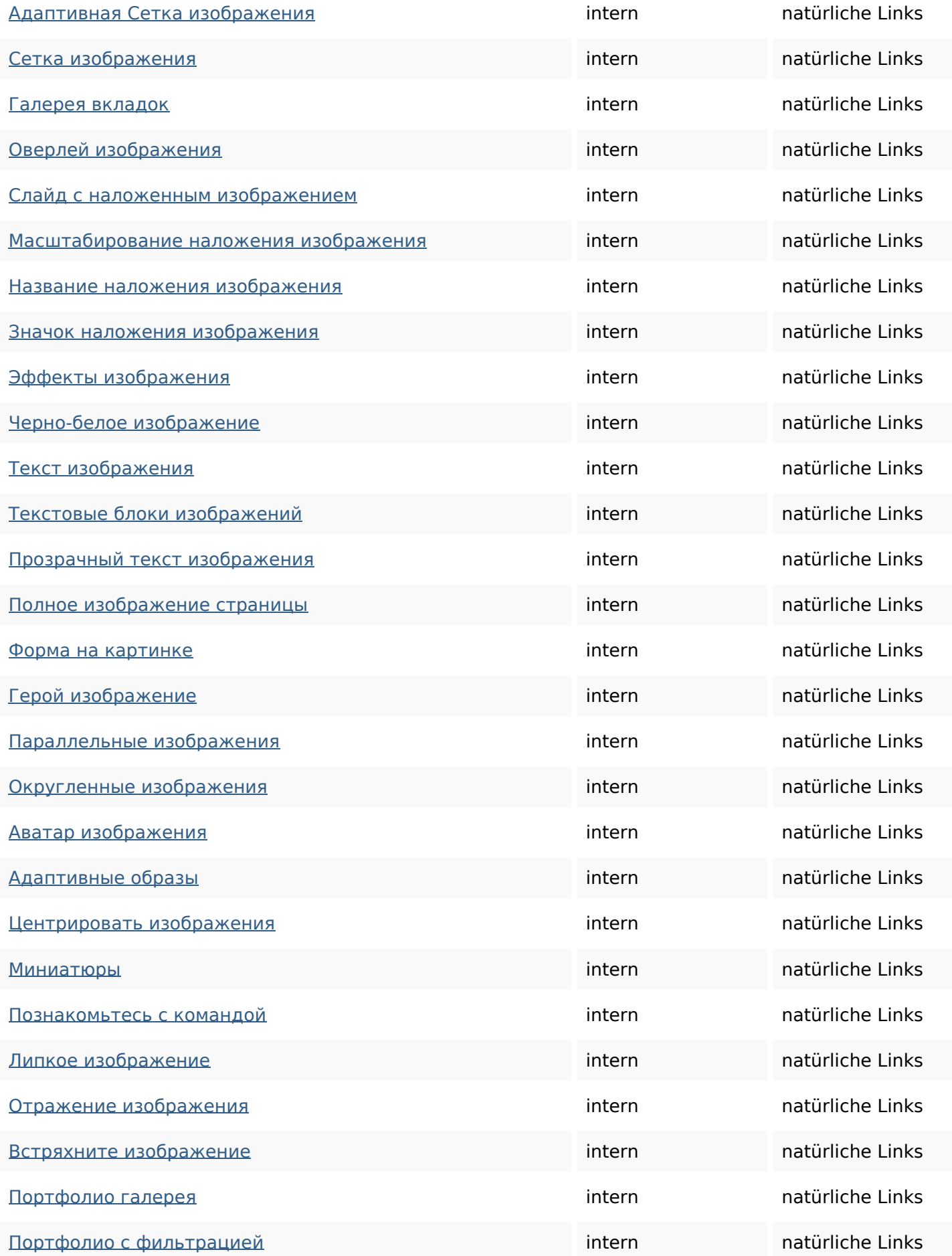

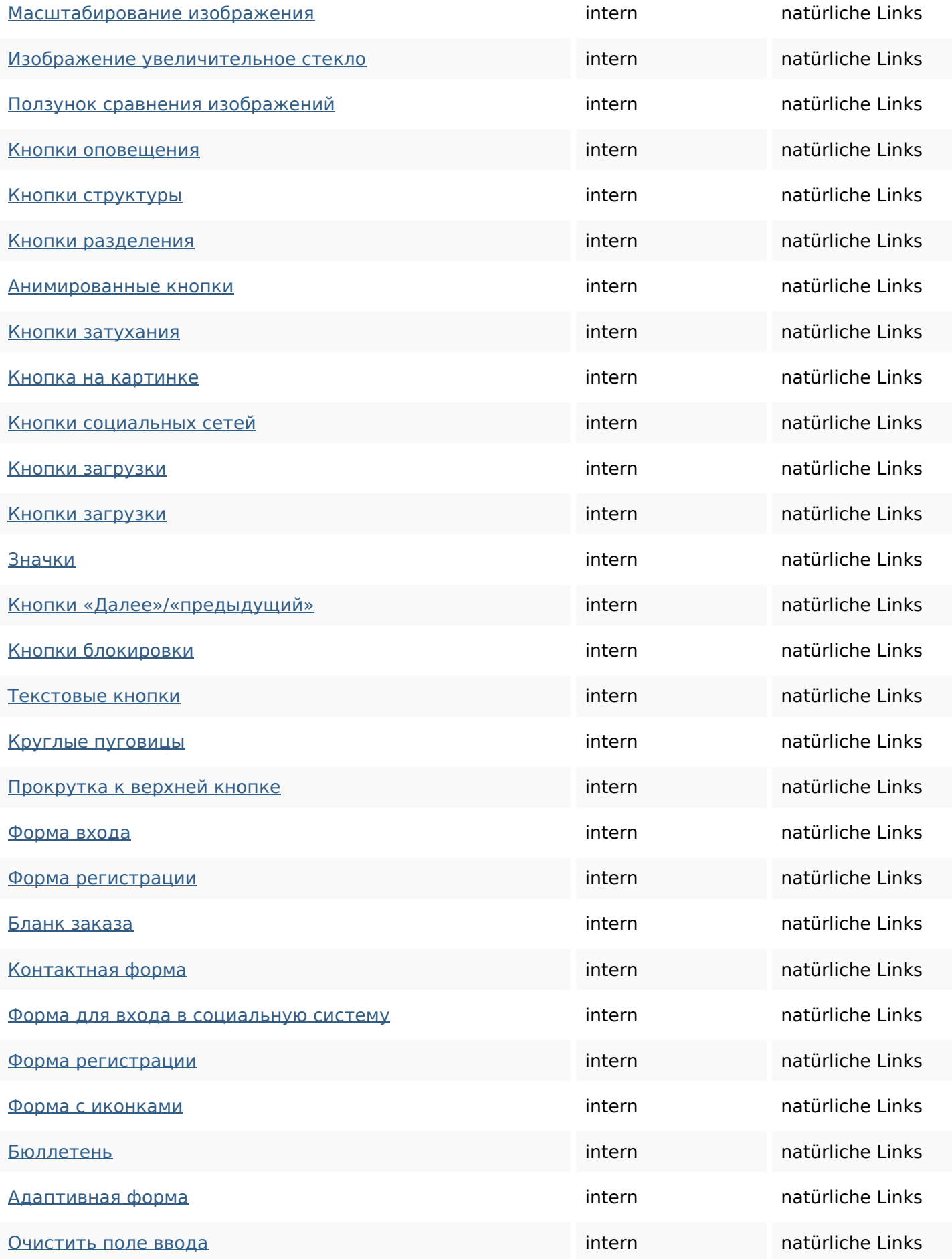

![](_page_7_Picture_200.jpeg)

![](_page_8_Picture_200.jpeg)

![](_page_9_Picture_200.jpeg)

![](_page_10_Picture_200.jpeg)

![](_page_11_Picture_160.jpeg)

### **SEO Suchbegriffe**

![](_page_11_Picture_161.jpeg)

### **Keywords Consistency**

![](_page_11_Picture_162.jpeg)

### **Benutzerfreundlichkeit**

![](_page_11_Picture_163.jpeg)

#### **Benutzerfreundlichkeit**

![](_page_12_Picture_113.jpeg)

#### **Dokument**

![](_page_12_Picture_114.jpeg)

#### **Mobile**

 $\dot{\mathbf{x}}$ 

### **Mobile**

![](_page_13_Picture_40.jpeg)

## **Optimierung**

![](_page_13_Picture_41.jpeg)